# <span id="page-0-2"></span>**Welcome to Artifactory**

### <span id="page-0-0"></span>**Welcome to the JFrog Artifactory User Guide!**

JFrog Artifactory is the only Universal Repository Manager supporting all major packaging formats, build tools and CI servers.

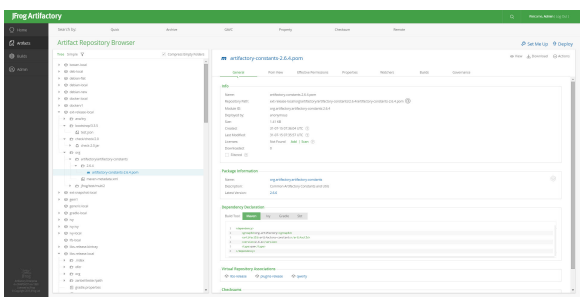

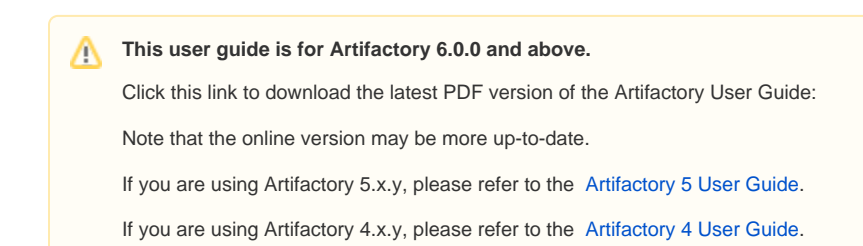

### <span id="page-0-1"></span>Which Artifactory Do You Need?

Artifactory comes in the following flavors:

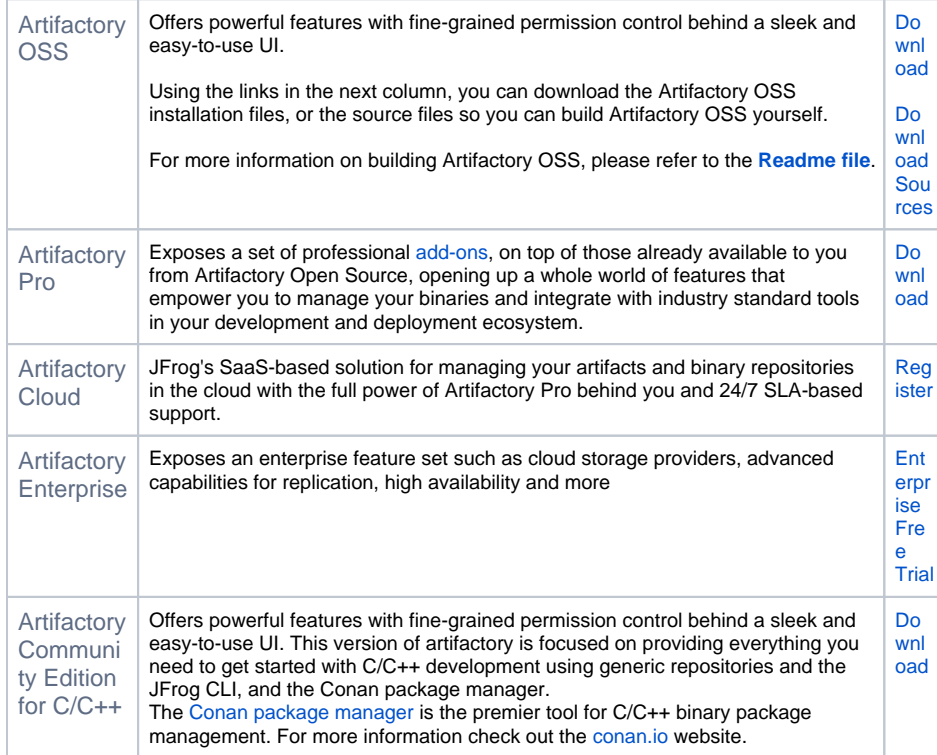

**Page Contents** [Welcome to the JFrog](#page-0-0)  [Artifactory User Guide!](#page-0-0) [Which Artifactory Do You](#page-0-1)  [Need?](#page-0-1) • How is this Guide [Organized?](#page-1-0)

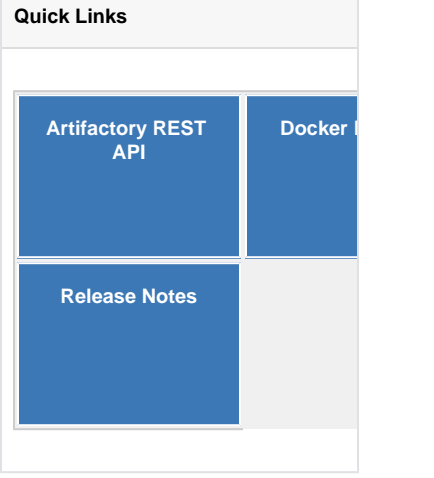

**Sharpen your DevOps skills with** 

**JFrog. For free.**

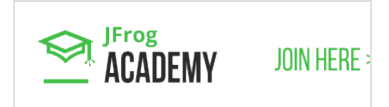

To see which version of Artifactory best suits your needs, please see the **[Artifactory Features Matrix](https://www.jfrog.com/confluence/display/RTF/Artifactory+Comparison+Matrix)**.

#### **Recently Updated**

#### [Welcome to Artifactory](#page-0-2)

May 05, 2021 • updated by [Elana Bakst Salomon](https://www.jfrog.com/confluence/display/~elanabs) • [view change](https://www.jfrog.com/confluence/pages/diffpagesbyversion.action?pageId=46107472&selectedPageVersions=72&selectedPageVersions=71)

#### [End of Life](https://www.jfrog.com/confluence/display/RTF/End+of+Life)

Jun 29, 2020 • updated by [Lina Daher](https://www.jfrog.com/confluence/display/~linad) • [view change](https://www.jfrog.com/confluence/pages/diffpagesbyversion.action?pageId=46108290&selectedPageVersions=42&selectedPageVersions=41)

#### [End of Life](https://www.jfrog.com/confluence/display/RTF/End+of+Life)

Feb 22, 2020 • updated by [Elana Bakst Salomon](https://www.jfrog.com/confluence/display/~elanabs) • [vie](https://www.jfrog.com/confluence/pages/diffpagesbyversion.action?pageId=46108290&selectedPageVersions=41&selectedPageVersions=40) [w change](https://www.jfrog.com/confluence/pages/diffpagesbyversion.action?pageId=46108290&selectedPageVersions=41&selectedPageVersions=40)

#### [S3 Object Storage](https://www.jfrog.com/confluence/display/RTF/S3+Object+Storage)

Feb 19, 2020 • updated by [Elana Bakst Salomon](https://www.jfrog.com/confluence/display/~elanabs) • [vie](https://www.jfrog.com/confluence/pages/diffpagesbyversion.action?pageId=46107864&selectedPageVersions=58&selectedPageVersions=57) [w change](https://www.jfrog.com/confluence/pages/diffpagesbyversion.action?pageId=46107864&selectedPageVersions=58&selectedPageVersions=57)

#### [Direct Cloud Storage Download](https://www.jfrog.com/confluence/display/RTF/Direct+Cloud+Storage+Download)

Feb 18, 2020 • updated by [Elana Bakst Salomon](https://www.jfrog.com/confluence/display/~elanabs) • [vie](https://www.jfrog.com/confluence/pages/diffpagesbyversion.action?pageId=74778940&selectedPageVersions=35&selectedPageVersions=34) [w change](https://www.jfrog.com/confluence/pages/diffpagesbyversion.action?pageId=74778940&selectedPageVersions=35&selectedPageVersions=34)

[Configuring the Filestore](https://www.jfrog.com/confluence/display/RTF/Configuring+the+Filestore) Feb 18, 2020 • updated by Anonymous • [view change](https://www.jfrog.com/confluence/pages/diffpagesbyversion.action?pageId=51187451&selectedPageVersions=184&selectedPageVersions=183)

#### [Advanced Settings](https://www.jfrog.com/confluence/display/RTF/Advanced+Settings)

Feb 18, 2020 • updated by Anonymous • [view change](https://www.jfrog.com/confluence/pages/diffpagesbyversion.action?pageId=46108163&selectedPageVersions=30&selectedPageVersions=29)

[image2020-2-16\\_17-8-55.png](https://www.jfrog.com/confluence/display/RTF/Advanced+Settings?preview=%2F46108163%2F105087944%2Fimage2020-2-16_17-8-55.png) Feb 17, 2020 • attached by Anonymous

[Direct Cloud Storage Download](https://www.jfrog.com/confluence/display/RTF/Direct+Cloud+Storage+Download) Feb 15, 2020 • updated by [Shlomi Kriheli](https://www.jfrog.com/confluence/display/~krihelis) • [view](https://www.jfrog.com/confluence/pages/diffpagesbyversion.action?pageId=74778940&selectedPageVersions=33&selectedPageVersions=32)  [change](https://www.jfrog.com/confluence/pages/diffpagesbyversion.action?pageId=74778940&selectedPageVersions=33&selectedPageVersions=32)

#### [Configuring the Filestore](https://www.jfrog.com/confluence/display/RTF/Configuring+the+Filestore)

Feb 11, 2020 • updated by [Elana Bakst Salomon](https://www.jfrog.com/confluence/display/~elanabs) • [vie](https://www.jfrog.com/confluence/pages/diffpagesbyversion.action?pageId=51187451&selectedPageVersions=181&selectedPageVersions=180) [w change](https://www.jfrog.com/confluence/pages/diffpagesbyversion.action?pageId=51187451&selectedPageVersions=181&selectedPageVersions=180)

## <span id="page-1-0"></span>How is this Guide Organized?

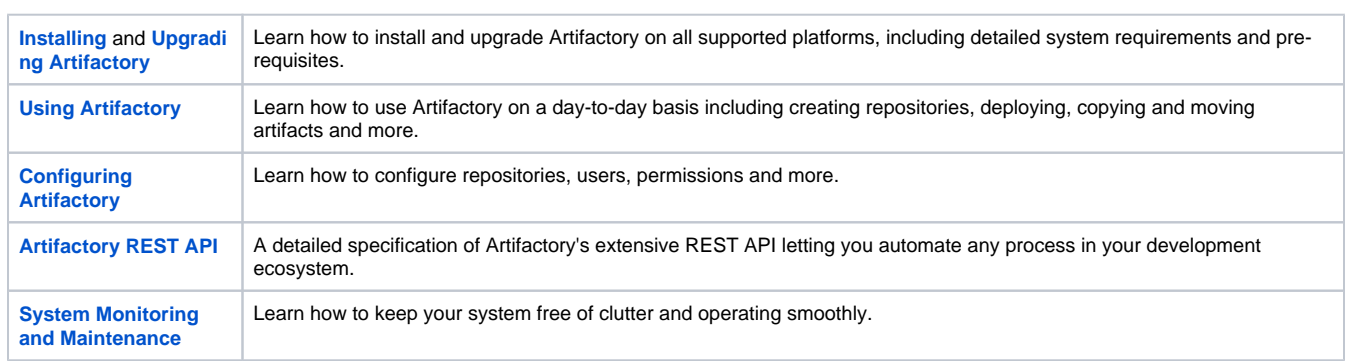

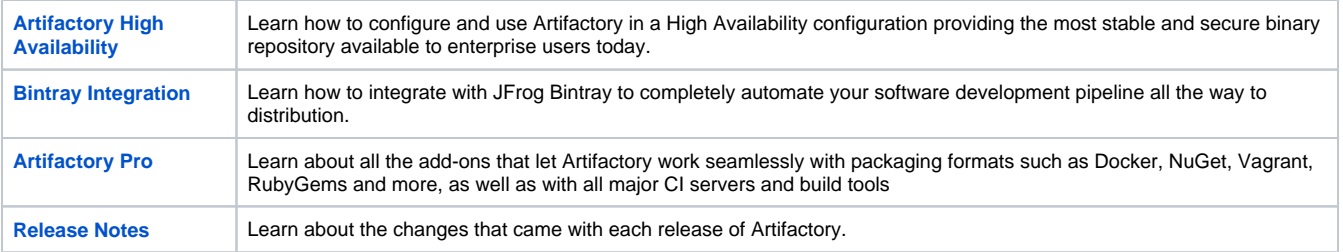